# **1.2 Méthodologie de développement**

#### Λ **A compléter**

Schémas et fonctionnement en modules

#### **Sommaire :**

- [Ce que permet \(ou permettra\) esup-commons](#page-0-0)
- [Les notions de blank et example](#page-0-1)
- [Le fonctionnement en modules](#page-1-0)

#### <span id="page-0-0"></span>Ce que permet (ou permettra) esup-commons

... des applications web :

- portlet
- servlet
- mixte (servlet et portlet)

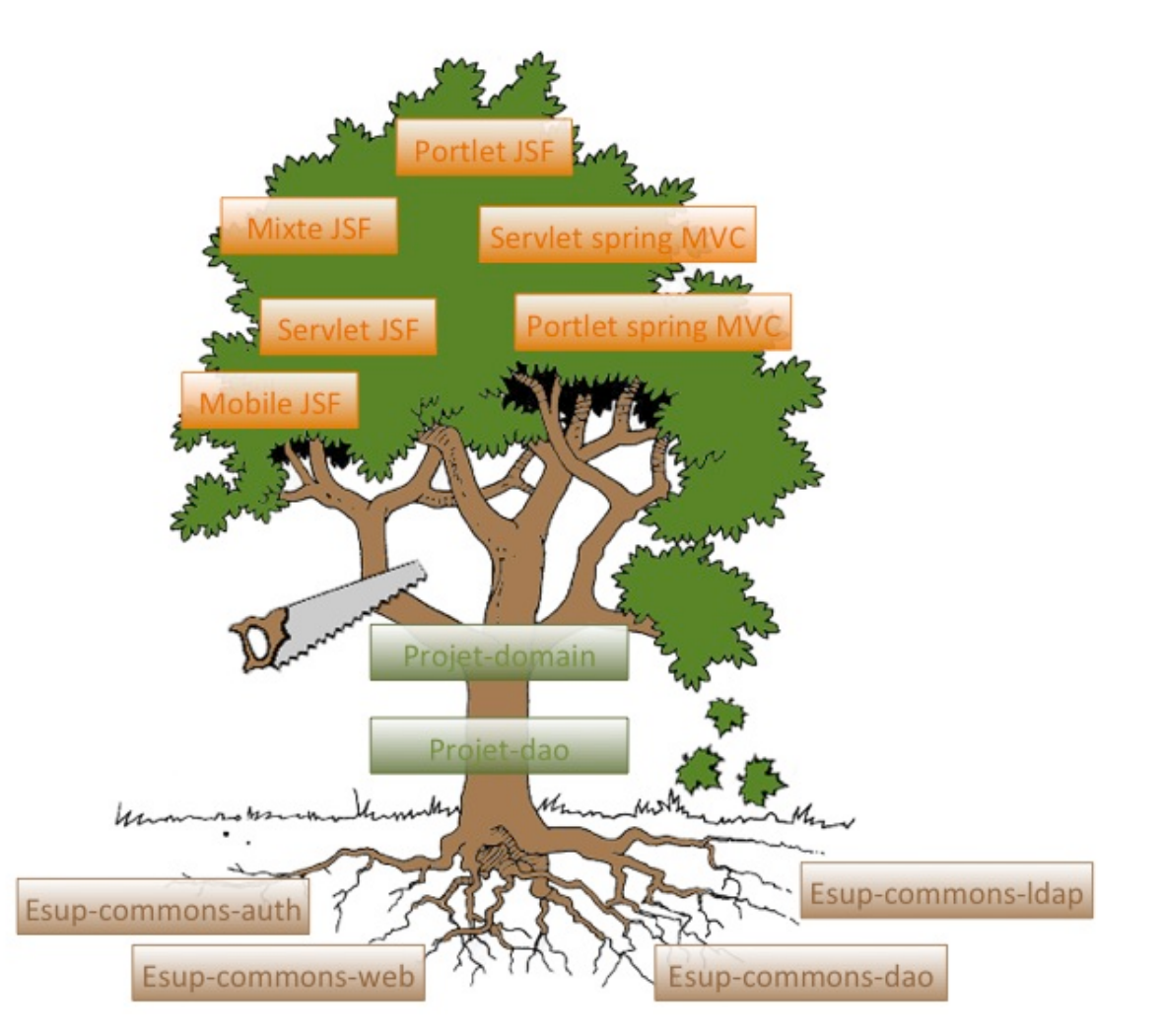

## <span id="page-0-1"></span>Les notions de blank et example

Dans sa deuxième version, esup-commons adopte un méthodologie complètement différente de la première. Auparavant, le développement d'un projet passait par le checkout SVN d'un projet "blank" qui devait dépendre du projet esup-commons, lui-même récupéré par un checkout SVN. Voir ([03 Méthodologie de développement\)](https://www.esup-portail.org/wiki/pages/viewpage.action?pageId=1867886)

**Désormais, un projet esup-commons se base sur Maven et la notion d'archetype.**

Λ

Pour démarrer un nouveau projet, on partira sur la base d'un archétype blank qui, grâce au mécanisme de dépendance Maven, intégrera esup-commons sous forme de jar.

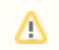

Mettre un ecran structure vide

La notion de projet d'exemple (example) existe toujours. Cette application a pour but de présenter une implémentation simple d'un projet esup-commons et quelques fonctionnalités incontournables d'une application. Cette dernière sera récupérée par un checkout SVN.

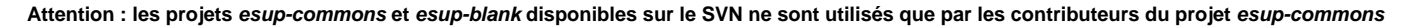

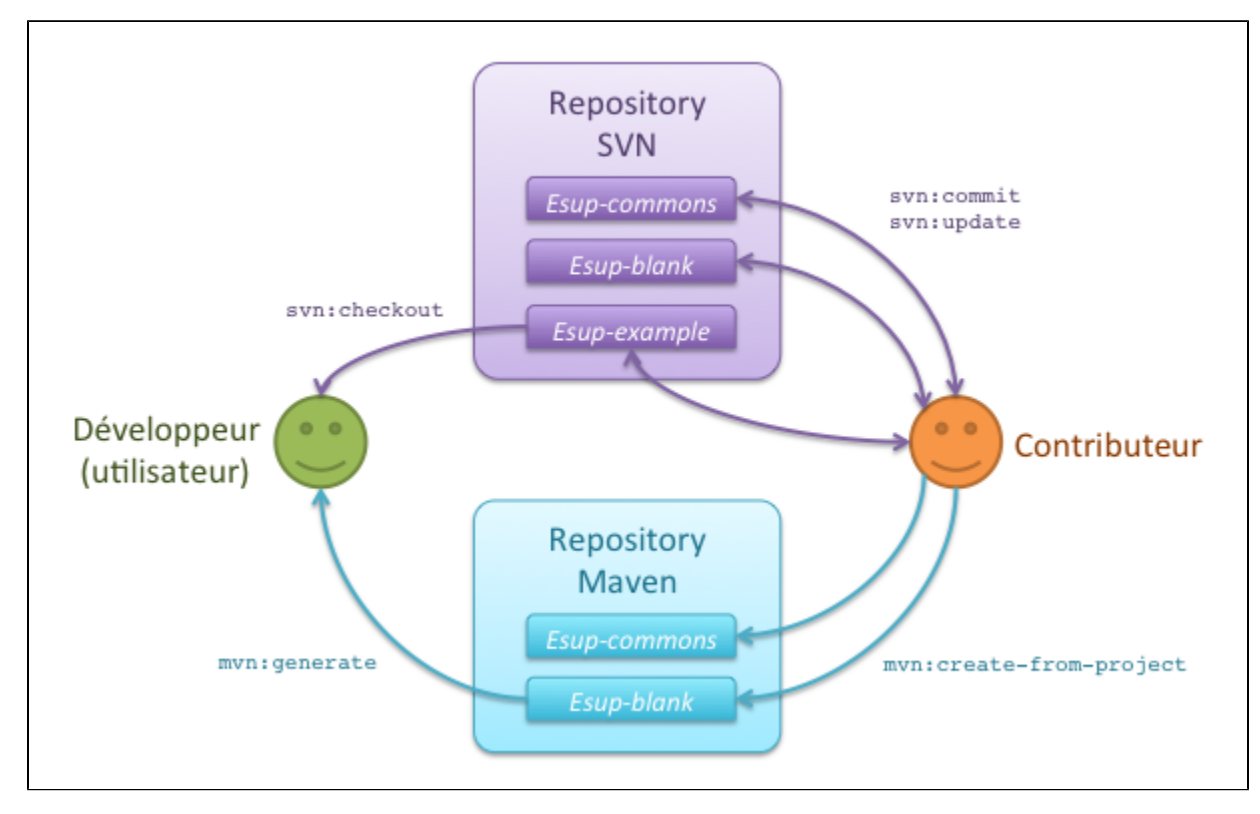

### <span id="page-1-0"></span>Le fonctionnement en modules

Un projet esup-common se décompose en sous-projets à part entière appelés "modules" au sens Maven et dépendants les uns des autres .

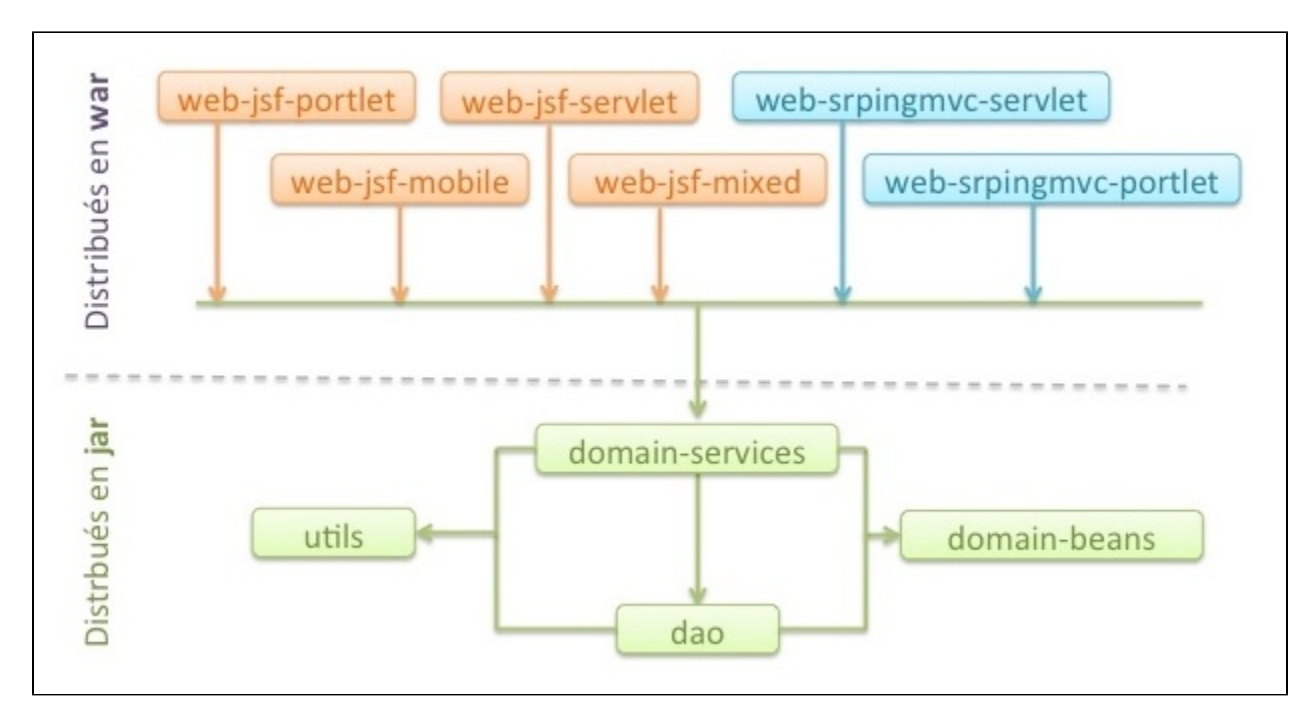

Au packaging, chaque module sera proposé sous forme soit d'un fichier jar pour les couches basses, soit d'un fichier war pour la présentation.

- WEB-JSF-SERVLET **war**
- WEB-JSF-PORTLET **war**
- WEB-JSF-MOBILE **war**
- WEB-JSF-SHARED **jar** => Controllers
- DOMAIN-SERVICES **jar** => Les services métiers (authenticator, accès au WS, exposition de WS)
- DOMAIN-BEANS **jar** => Les objets métiers
- DAO **jar** => Accès aux données
- UTILS **jar** => Utilitaires transverses à toute l'application